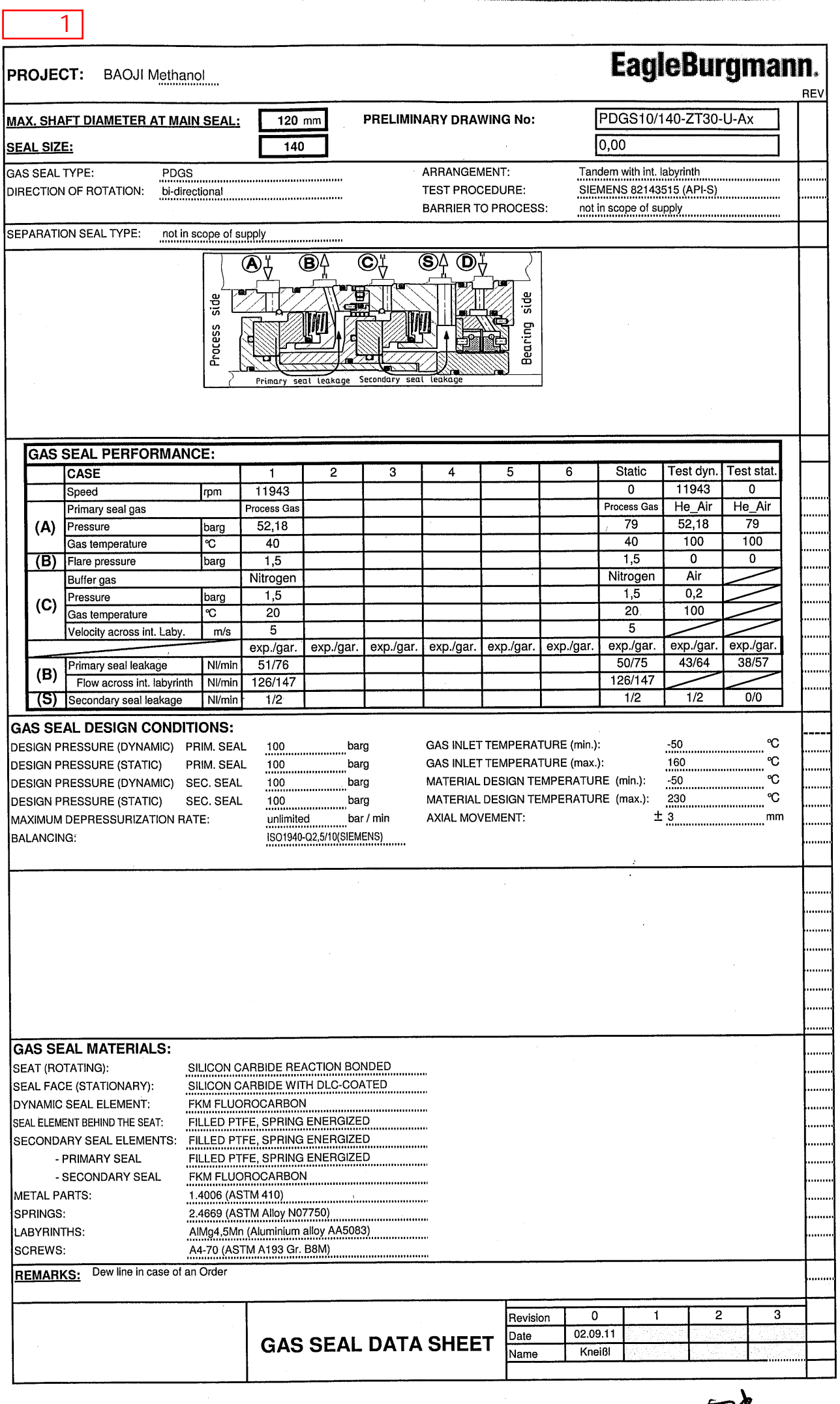

 $\overline{\mathcal{U}}$ 

 $\frac{1}{2}$ 

 $\mathcal{U}$ 

 $\sqrt{\frac{1}{2}}$